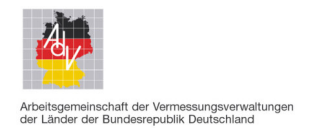

**Stand: 12.12.2022**

## **Ermittlung von Flächenanteilen**

Der folgende Text beschreibt, wie mit der Angabe einer Flächengröße von Kleinst- und Splissflächen umzugehen ist, die bei der Verschneidung von Flächen entstehen.

### **Inhalt**

Mit Hilfe der Flächenverschneidung werden die Anteile der Informationen A an der Ausgangmenge B ermittelt. Die Ausgangsdaten werden geometrisch übereinander gelagert und erzeugen ein Ergebnis. Da die Geometrien sich nicht eindeutig überlagern müssen, entstehen Kleinst- bzw. Splissflächen. Es wird eine Lösung für einen einheitlichen Prozess beschrieben, der insbesondere bei der Ausgabe von AdV-Standardprodukten, wie dem Flurstücksnachweis, zur Anwendung kommen soll. Nach dem Prozess zur Beseitigung von Kleinst- und Splissflächenanteilen an der Gesamtfläche wird außerdem der Weg zur Abstimmung der Ergebnisse der Verschneidung auf einen Vergleichswert, i.d.R. die ,amtliche Fläche eines Flurstücks' beschrieben.

Durch die Konfiguration der einzelnen Prozessbestandteile werden landesspezifische Besonderheiten berücksichtigt. Die Konfigurationsgrößen werden über die Medien der AdV veröffentlicht.

Anlagen Weiterführende Informationen und Unterlagen finden sich im Wiki zu diesem Thema (*Splissflächenbeseitigung und Flächenabstimmung*)

Zur Ermittlung von Flächenanteilen zur Amtlichen Fläche eines Flurstücks sind folgende Prozessschritte auszuführen.

Prozessschritte:

1. Flächenverschneidung

Die räumlich überlappenden Polygone / Multipolygone des gewünschten Fachthemas und des betroffenen Flurstücks werden überlagert und erzeugen die einzelnen Teilflächen des Fachthemas.

- a. Die Besonderheit, dass das Flurstück aus räumlich getrennt liegenden Teilen bestehen kann ("Überhakenflurstücke") ist zu beachten.
- b. Im Rahmen der Verschneidung entstehende Geometriepunkte auf dem Umring des Flurstücks werden auf drei Nachkommastellen (Genauigkeit des Modells) gerundet.

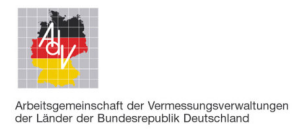

### **Stand: 12.12.2022**

- c. Neben der Flächengröße wird auch der Flächenumfang der einzelnen Teilflächen des Fachthemas ermittelt.
- d. Wird das Flurstück nicht vollständig von Teilflächen des Fachthemas überlagert, so ist für jede verbleibende Fläche eine weitere Teilfläche als "Füllfläche" zu bilden und zu berechnen.
- 2. Reihenfolge und Sortierung

Die Teilflächen des Fachthemas, inkl. der "Füllfläche", werden absteigend nach ihrer Flächengröße sortiert.

- 3. Kleinst- und Splissflächenberücksichtigung
	- a. Die größte Teilfläche bleibt immer erhalten.
	- b. Sofern die Flurstücksfläche größer/gleich 1 m² ist, werden die Teilflächen mit einer Flächengröße kleiner [Mindestgroesse] grundsätzlich gelöscht.
	- c. Teilflächen, bei denen das Verhältnis "Flächenumfang / Flächengröße" (Einheit = m-1 bzw. 1/m ) höher als [Verhaeltniszahl] ist, werden ebenfalls gelöscht.
- 4. Aggregation

Teilflächen einzelner Fachthemen können aggregiert werden, die Eigenschaften, die für die Aggregation berücksichtigt werden, sind konfiguriert (vgl. Konfigurationsparameter).

- 5. Flächenkorrektur
	- a. Aus der Summe der übrig gebliebenen Teilflächen und der Amtlichen Fläche des Flurstücks wird der Korrekturfaktor für die Teilflächen bestimmt.
	- b. Der Korrekturfaktor wird bei allen Teilflächen angebracht.
		- b1. Flurstücke mit einer amtlichen Fläche >= 0,5 m²: Die Flächen werden mathematisch auf volle Quadratmeter gerundet.
		- b2. Flurstücke mit einer amtlichen Fläche < 0,5 m²: Die Flächen können mathematisch auf zwei Nachkommastellen gerundet werden.
- 6. Flächenabstimmung
	- a. Im nächsten Schritt werden alle Abschnittsflächen summiert und zur Bestimmung des Rundungsfehlers mit der Amtlichen Fläche verglichen.
	- b. Die Differenz aus a. wird auf die größte Abschnittsfläche (vgl. 2. Reihenfolge und Sortierung) angebracht.
	- c. Entstehen hierbei Flächen mit "0" m<sup>2</sup> dann werden diese auch mit "0 m<sup>2"</sup> ausgegeben.

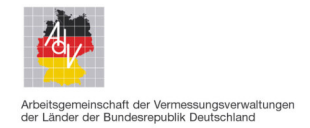

### **Stand: 12.12.2022**

- 7. Ergebnisausgabe
	- a. Die Abschnittsflächen, die als "Füllfläche" deklariert sind, werden gelöscht.
	- b. Die verbleibenden Abschnittsflächen werden mit den Informationen "Beschreibung des Abschnittes" und ggf. "Flächengröße" an die Ausgabe weitergereicht.

#### Besonderheiten:

Wirtschaftsarten

Im Falle der Abschnitte "Wirtschaftsarten" muss über die bestimmenden Eigenschaften im Schritt 4 die Überführung aus der tatsächlichen Nutzung in die entsprechende Wirtschaftsart erfolgen.

 Bodenschätzung Im Falle der Abschnitte "Bodenschätzung" schließt sich noch die Ermittlung der Ertragsmesszahlen der Abschnitte und der Gesamtertragsmesszahl an.

#### Ergebnis:

Der Prozess kann für alle Formen der Kleinst- und Splissflächenbeseitigung sowie der Flächenabstimmung auf die Amtliche Fläche des Flurstücks genutzt werden. Für die praktische Anwendung werden alle beeinflussenden Werte für jede Mitgliedsverwaltung in Konfigurationsdateien veröffentlicht. Wichtig ist, dass der Ablauf in jedem Fall erhalten bleibt.

Diese Methode kann dann auch von Kunden, die zuküftig mehrheitlich Bestandsdaten für ihre Prozesse beziehen (z. B. Finanzverwaltung für Languste oder destatis für Flächenstatistik) transparent umgesetzt werden. Aufgrund der Zuordnung der Daten zu einem Mitgliedsland (durch den eindeutigen Objektidentifikator = OID) sind die Berechnungsergebnisse nachvollziehbar und mit den Ergebnissen der AdV-Standardprodukte vergleichbar.

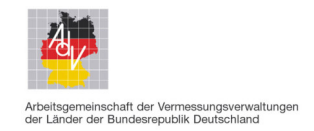

# **Stand: 12.12.2022**

### Beispiel:

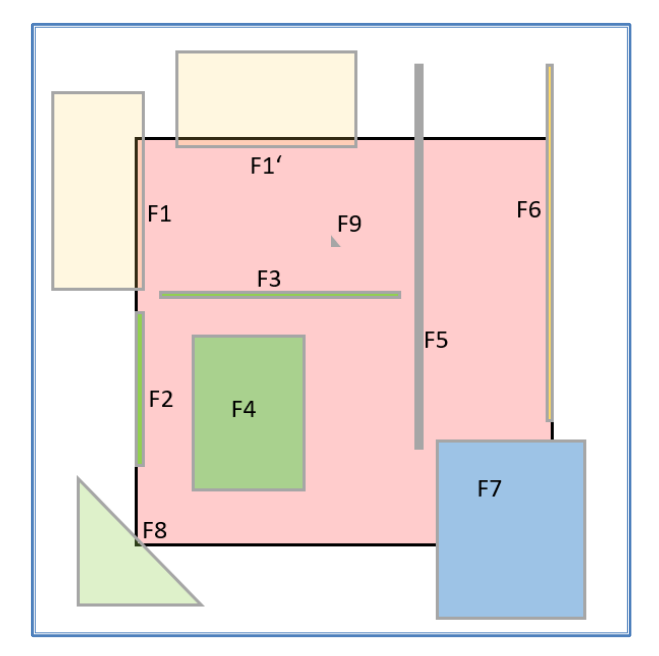

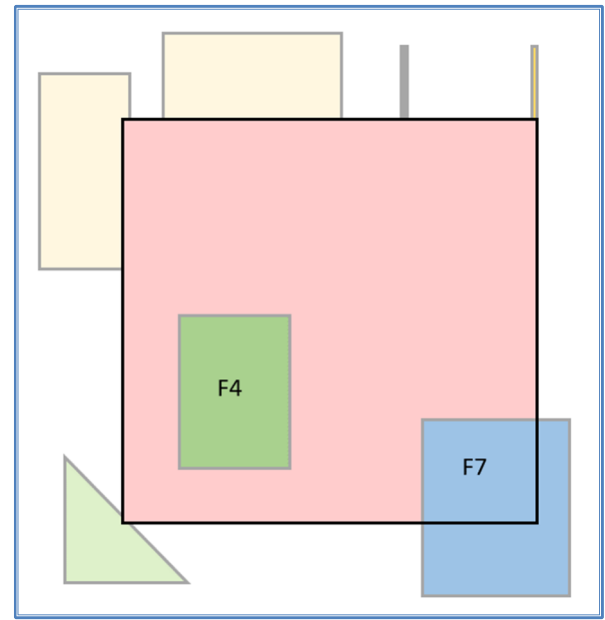

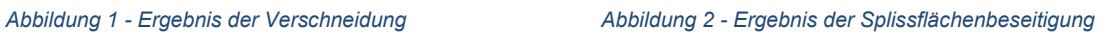

Erläuterung zu den einzelnen Flächen F 1 bis F8, sowie dem Ergebnisse der Splissflächenbeseitigung (alle Konfigurationsparameter werden genutzt)

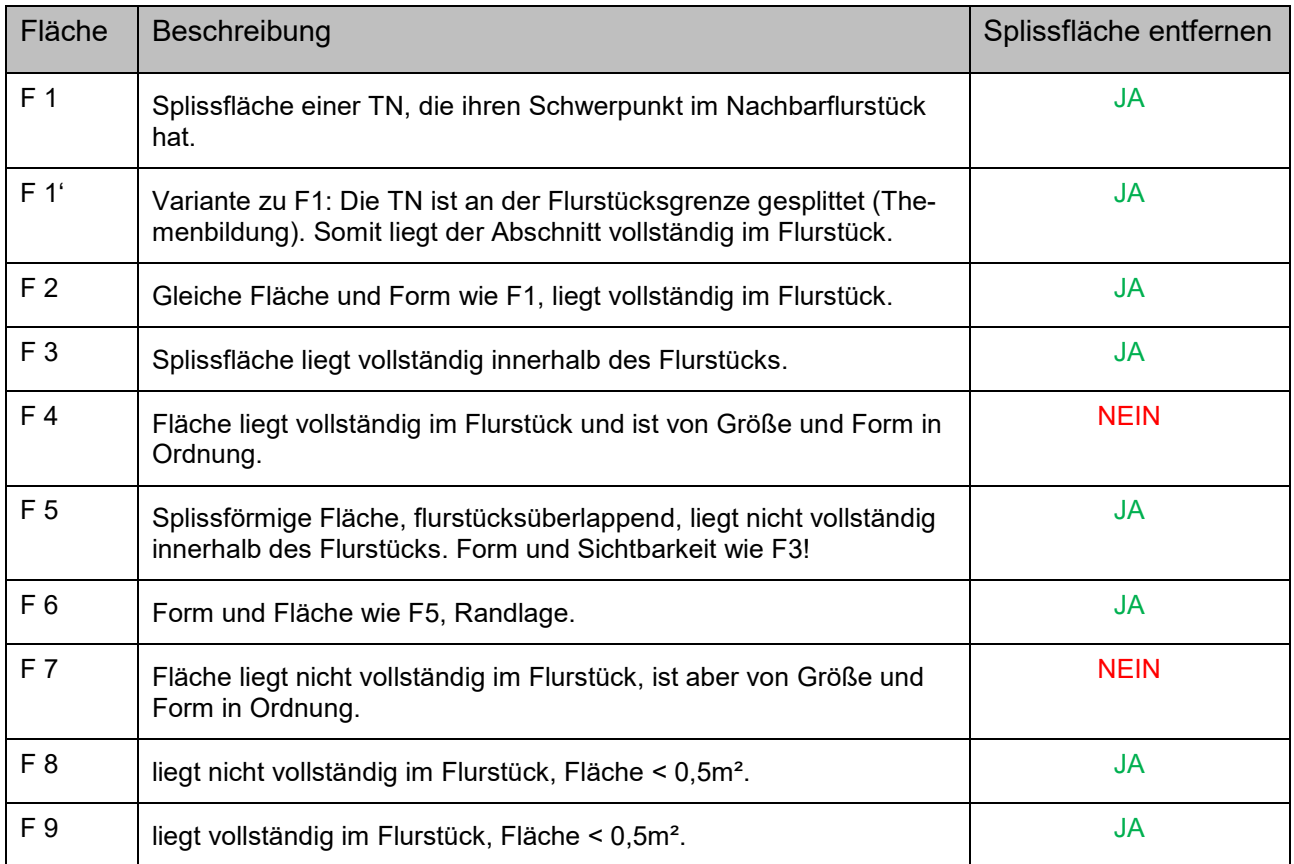

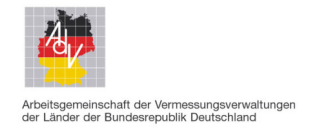

# **Stand: 12.12.2022**

Hinweise:

[Mindestgroesse]

Die [Mindestgroesse] gibt an, ab welcher Flächengröße Teilflächen im Prozess für die folgenden Schritte erhalten bleiben.

Dieser Parameter ist erforderlich, damit Kleinstflächen bereits eliminiert sind, bevor die [Verhaeltniszahl] greift. In gewissen Konstellationen kann es dazu kommen, das die [Verhaeltniszahl] nicht ausreichend für die Beurteilung der Berücksichtigung der Teilfläche ist. Wird der Wert "0.0" genutzt bleiben alle Flächen für den weiteren Prozess erhalten.

#### [Verhaeltniszahl]

Die [Verhaeltniszahl] wird durch den Quotienten aus Flächenumfang und Flächengröße festgelegt. Hierdurch können die typischen "Splissflächen" gegenüber den immer zu berücksichtigen Flächen erkannt werden.

- Eine quadratische Fläche mit einer Seitenlänge von 1m darf nicht gelöscht werden, der Umfang für diese Fläche beträgt 4m, die [Verhaeltniszahl] ist also "4".
- Eine rechtwinklige Fläche von 1m², die sich durch eine Verschneidung (Überlappung der Polygone) ergeben hat und einen Umfang von 20,2m (2 \* 0,1 (a) + 2 \* 10,0 (b)) besitzt, die [Verhaeltniszahl] ist also "20,2". Die Teilfläche ist ggf. zu löschen.

Aus dem Beispiel lassen sich mögliche Anhaltsgrößen für die Anwendung der [Verhaeltniszahl1 ableiten. Für die Liegenschaftsbeschreibungen werden nur die Abschnittsflächen ausgegeben, die auch in der Liegenschaftskarte (Regelmaßstab 1 : 1000) sichtbar sind. Eine Fläche ist dann erkennbar, wenn der Abstand zwischen der Flurstücksgrenze und der Grenze der Nutzung größer als 0,27m ist (0,35 mm Strichbreite Flurstücksgrenze, 0,18 mm Stichbreite Tatsächliche Nutzung – davon jeweils die Hälfte).

In den nachstehenden Abbildungen Abbildung 3 und Abbildung 4 sind die Berechnungen für Rechtecke und Dreiecke dargestellt. Hier wurde mit der [Verhaeltniszahl] "8" gearbeitet.

| <b>RECHTECK</b>        |              |                                        |                             |                             |  |  |  |  |  |
|------------------------|--------------|----------------------------------------|-----------------------------|-----------------------------|--|--|--|--|--|
| <b>Breite</b><br>[m]   | Länge<br>[m] | Umfang<br>[m]                          | Fläche<br>[m <sup>2</sup> ] | Verhältnis<br>Umfang/Fläche |  |  |  |  |  |
| 0,175                  | 50,000       | 100,35                                 | 9                           | 11,5                        |  |  |  |  |  |
| 0,200                  | 50,000       | 100,40                                 | 10                          | 10,0                        |  |  |  |  |  |
| 0.250                  | 50,000       | 100,50                                 | 13                          | 8,0                         |  |  |  |  |  |
| 0.265                  | 50,000       | 100,53                                 | 13                          | 7,6                         |  |  |  |  |  |
| 0.300                  | 50,000       | 100,60                                 | 15                          | 6,7                         |  |  |  |  |  |
| 0.350                  | 50,000       | 100,70                                 | 18                          | 5,8                         |  |  |  |  |  |
| 0,500                  | 50,000       | 101.00                                 | 25                          | 4,0                         |  |  |  |  |  |
|                        |              |                                        |                             |                             |  |  |  |  |  |
| $gelb = Einqabefelder$ |              | blau = Rechenfelder                    |                             | rot = werden entfernt       |  |  |  |  |  |
|                        |              |                                        |                             |                             |  |  |  |  |  |
| Vorgabe Verhältnis     |              |                                        |                             |                             |  |  |  |  |  |
|                        |              | [Werte darüber werden Rot dargestellt] |                             |                             |  |  |  |  |  |

*Abbildung 3 - Verhältniszahl für rechteckige Flächen*

I

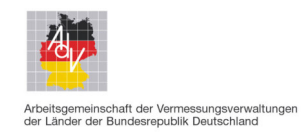

# **Stand: 12.12.2022**

| DREIECK (rechtwinklich)                                      |                |                     |               |                             |                             |  |  |  |
|--------------------------------------------------------------|----------------|---------------------|---------------|-----------------------------|-----------------------------|--|--|--|
| Seite a<br>[m]                                               | Seite b<br>[m] | Seite c<br>[m]      | Umfang<br>[m] | Fläche<br>[m <sup>2</sup> ] | Verhältnis<br>Umfang/Fläche |  |  |  |
| 0.175                                                        | 50,000         | 50.000              | 100,18        |                             | 22,9                        |  |  |  |
| 0.200                                                        | 50,000         | 50,000              | 100,20        | 5                           | 20,0                        |  |  |  |
| 0.250                                                        | 50,000         | 50,001              | 100.25        | 6                           | 16,0                        |  |  |  |
| 0.265                                                        | 50,000         | 50,001              | 100,27        |                             | 15,1                        |  |  |  |
| 0.300                                                        | 50,000         | 50,001              | 100,30        | 8                           | 13,4                        |  |  |  |
| 0.350                                                        | 50,000         | 50,001              | 100,35        | 9                           | 11,5                        |  |  |  |
| 0.500                                                        | 50,000         | 50.002              | 100.50        | 13                          | 8,0                         |  |  |  |
|                                                              |                |                     |               |                             |                             |  |  |  |
| $g$ elb = Eingabefelder                                      |                | blau = Rechenfelder |               | $rot = werden$ entfernt     |                             |  |  |  |
| Vorgabe Verhältnis<br>[Werte darüber werden Rot dargestellt] |                |                     |               |                             |                             |  |  |  |

*Abbildung 4 - Verhältniszahl für rechtwinklige Dreiecke* 

Wird der Wert "0.0" genutzt bleiben alle Flächen für den weiteren Prozess erhalten.

Für andere Sachverhalte kann aufgrund der Konfigurierbarkeit der Parameter eine andere Einflussgröße festgelegt werden. Z. B. wird für die Bodenschätzung für die [Verhaeltniszahl]aufgrund der niedrigeren Erfassungsgenauigkeit ein anderer Wert festgelegt.

#### Konfigurationsdatei

Parameter in der Konfigurationsdatei sind

- Mindestflaechengroesse [1]:
	- o gibt an, ab welcher Flächengröße die Teilflächen berücksichtigt werden
	- o Wertebereich von 0.0 bis 1.0
- Splissflaeche [1] Datentyp:
	- o Beschreibt, welche Fachthemen über die Verhältniszahl wie berücksichtigt werden
	- o Mögliche Attribute bei "Fachthema" sind
		- Objektart [0..1] = AdV-Kennung der Objektart bzw. der Objektartengruppe, wird eine abstrakte Klasse angegeben, z. B. "40000", so gelten die Festlegungen für alle instanziierten Objekte der abstrakten Klasse AX\_TatsaechlicheNutzung
		- Wirtschaftsart [0..1] = Angabe der Wirtschaftsart. Wirtschaftsart oder Objektart muss angegeben sein
		- Verhältniszahl [1] = Wertebereich von 0.0 bis 100.0
		- Aggregation [0..1] = AdV-Kennung der Attributart, die für die mögliche Aggregation verwendet wird

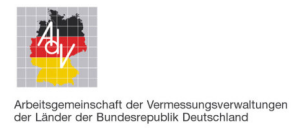

## **Stand: 12.12.2022**

 Abhängig [0..1] = AdV-Kennung der Objektart, mit der die Splissfläche überlappt.

Nachstehend eine Musterdatei mit allen Parametern, zur besseren Darstellung wurde eine Variante des XML-Formats gewählt.

```
<Mindestgroesse>0.5<Mindestgroesse> 
<splissflaeche> 
<!-- Tatsaechliche Nutzung --> 
<!-- Siedlung --> 
      <fachthema> 
            <objektart>41001</objektart> 
            <verhaeltniszahl>7.5</verhaeltniszahl> 
      </fachthema> 
      <fachthema> 
            <objektart>41002</objektart> 
            <verhaeltniszahl>7.5</verhaeltniszahl> 
            <aggregation>FKT</aggregation> 
      </fachthema> 
      <fachthema> 
            <objektart>41003</objektart> 
            <verhaeltniszahl>7.5</verhaeltniszahl> 
            <aggregation>LGT</aggregation> 
      </fachthema> 
      <fachthema> 
            <objektart>41004</objektart> 
            <verhaeltniszahl>7.5</verhaeltniszahl> 
            <aggregation>AGT</aggregation> 
      </fachthema> 
      <fachthema> 
            <objektart>41005</objektart> 
            <verhaeltniszahl>7.5</verhaeltniszahl> 
            <aggregation>AGT</aggregation> 
      </fachthema> 
      <fachthema> 
            <objektart>41006</objektart> 
            <verhaeltniszahl>7.5</verhaeltniszahl> 
            <aggregation>FKT</aggregation> 
      </fachthema> 
      <fachthema> 
            <objektart>41007</objektart> 
            <verhaeltniszahl>7.5</verhaeltniszahl> 
            <aggregation>FKT</aggregation> 
      </fachthema> 
      <fachthema> 
            <objektart>41008</objektart> 
            <verhaeltniszahl>7.5</verhaeltniszahl> 
            <aggregation>FKT</aggregation> 
      </fachthema> 
      <fachthema> 
            <objektart>41009</objektart> 
            <verhaeltniszahl>7.5</verhaeltniszahl> 
      </fachthema> 
<!-- Verkehr --> 
      <fachthema> 
            <objektart>42001</objektart>
```
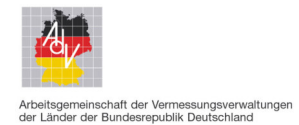

## **Stand: 12.12.2022**

```
<verhaeltniszahl>7.5</verhaeltniszahl> 
      </fachthema> 
      <fachthema> 
            <objektart>42006</objektart> 
            <verhaeltniszahl>7.5</verhaeltniszahl> 
      </fachthema> 
      <fachthema> 
            <objektart>42009</objektart> 
            <verhaeltniszahl>7.5</verhaeltniszahl> 
      </fachthema> 
      <fachthema> 
            <objektart>42010</objektart> 
            <verhaeltniszahl>7.5</verhaeltniszahl> 
      </fachthema> 
      <fachthema> 
            <objektart>42015</objektart> 
            <verhaeltniszahl>7.5</verhaeltniszahl> 
            <aggregation>ART</aggregation> 
      </fachthema> 
      <fachthema> 
            <objektart>42016</objektart> 
            <verhaeltniszahl>7.5</verhaeltniszahl> 
      </fachthema> 
<!-- Vegetation --> 
      <fachthema> 
            <objektart>43001</objektart> 
            <verhaeltniszahl>7.5</verhaeltniszahl> 
            <aggregation>VEG</aggregation> 
      </fachthema> 
      <fachthema> 
            <objektart>43002</objektart> 
            <verhaeltniszahl>7.5</verhaeltniszahl> 
            <aggregation>NTZ</aggregation> 
      </fachthema> 
      <fachthema> 
            <objektart>43003</objektart> 
            <verhaeltniszahl>7.5</verhaeltniszahl> 
      </fachthema> 
      <fachthema> 
            <objektart>43004</objektart> 
            <verhaeltniszahl>7.5</verhaeltniszahl> 
      </fachthema> 
      <fachthema> 
            <objektart>43005</objektart> 
            <verhaeltniszahl>7.5</verhaeltniszahl> 
      </fachthema> 
      <fachthema> 
            <objektart>43006</objektart> 
            <verhaeltniszahl>7.5</verhaeltniszahl> 
      </fachthema> 
      <fachthema> 
            <objektart>43007</objektart> 
            <verhaeltniszahl>7.5</verhaeltniszahl> 
            <aggregation>FKT</aggregation> 
      </fachthema> 
<!-- Gewaesser --> 
      <fachthema> 
            <objektart>44001</objektart> 
            <verhaeltniszahl>7.5</verhaeltniszahl>
```
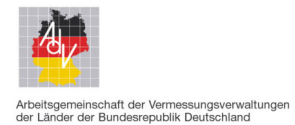

# **Stand: 12.12.2022**

```
</fachthema> 
      <fachthema> 
            <objektart>44005</objektart> 
            <verhaeltniszahl>7.5</verhaeltniszahl> 
      </fachthema> 
      <fachthema> 
            <objektart>44006</objektart> 
            <verhaeltniszahl>7.5</verhaeltniszahl> 
      </fachthema> 
<!-- Bodenschaetzung --> 
      <fachthema> 
            <objektart>72001</objektart> 
            <verhaeltniszahl>15</verhaeltniszahl> 
            <aggregation>NUT</aggregation> 
            <abhaengig>43001</abhaengig> 
      </fachthema> 
<!-- Mitteilungsdaten Grundbuch --> 
      <fachthema> 
            <wirtschaftsart>Wohnbaufläche</wirtschaftsart> 
            <verhaeltniszahl>7.5</verhaeltniszahl> 
            <aggregation>WIA</aggregation> 
      </fachthema> 
      <fachthema> 
            <wirtschaftsart>Industrie- und Gewerbefläche</wirtschaftsart> 
            <verhaeltniszahl>7.5</verhaeltniszahl> 
            <aggregation>WIA</aggregation> 
      </fachthema> 
      <fachthema> 
            <wirtschaftsart>Mischnutzung</wirtschaftsart> 
            <verhaeltniszahl>7.5</verhaeltniszahl> 
            <aggregation>WIA</aggregation> 
      </fachthema> 
      <fachthema> 
            <wirtschaftsart>Gebäude- und Freifläche Land- und Forstwirt-
            schaft</wirtschaftsart> 
            <verhaeltniszahl>7.5</verhaeltniszahl> 
            <aggregation>WIA</aggregation> 
      </fachthema> 
      <fachthema> 
            <wirtschaftsart>Erholungsfläche</wirtschaftsart> 
            <verhaeltniszahl>7.5</verhaeltniszahl> 
            <aggregation>WIA</aggregation> 
      </fachthema> 
      <fachthema> 
            <wirtschaftsart>Friedhof</wirtschaftsart> 
            <verhaeltniszahl>7.5</verhaeltniszahl> 
            <aggregation>WIA</aggregation> 
      </fachthema> 
      <fachthema> 
            <wirtschaftsart>Verkehrsfläche</wirtschaftsart> 
            <verhaeltniszahl>7.5</verhaeltniszahl> 
            <aggregation>WIA</aggregation> 
      </fachthema> 
      <fachthema> 
            <wirtschaftsart>Landwirtschaftsfläche</wirtschaftsart> 
            <verhaeltniszahl>7.5</verhaeltniszahl> 
            <aggregation>WIA</aggregation> 
      </fachthema> 
      <fachthema>
```
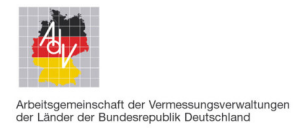

### **Stand: 12.12.2022**

```
<wirtschaftsart>Waldfläche</wirtschaftsart> 
            <verhaeltniszahl>7.5</verhaeltniszahl> 
            <aggregation>WIA</aggregation> 
      </fachthema> 
      <fachthema> 
            <wirtschaftsart>Sonstige Vegetationsfläche</wirtschaftsart> 
            <verhaeltniszahl>7.5</verhaeltniszahl> 
            <aggregation>WIA</aggregation> 
      </fachthema> 
      <fachthema> 
            <wirtschaftsart>Unland</wirtschaftsart> 
            <verhaeltniszahl>7.5</verhaeltniszahl> 
            <aggregation>WIA</aggregation> 
      </fachthema> 
      <fachthema> 
            <wirtschaftsart>Wasserfläche</wirtschaftsart> 
            <verhaeltniszahl>7.5</verhaeltniszahl> 
            <aggregation>WIA</aggregation> 
      </fachthema> 
<!-- Bodenrichtwerte --> 
       <fachthema> 
             <objektart>400100</objektart> 
             <verhaeltniszahl>7.5</verhaeltniszahl> 
      </fachthema> 
</splissflaeche>
```